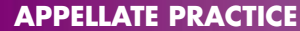

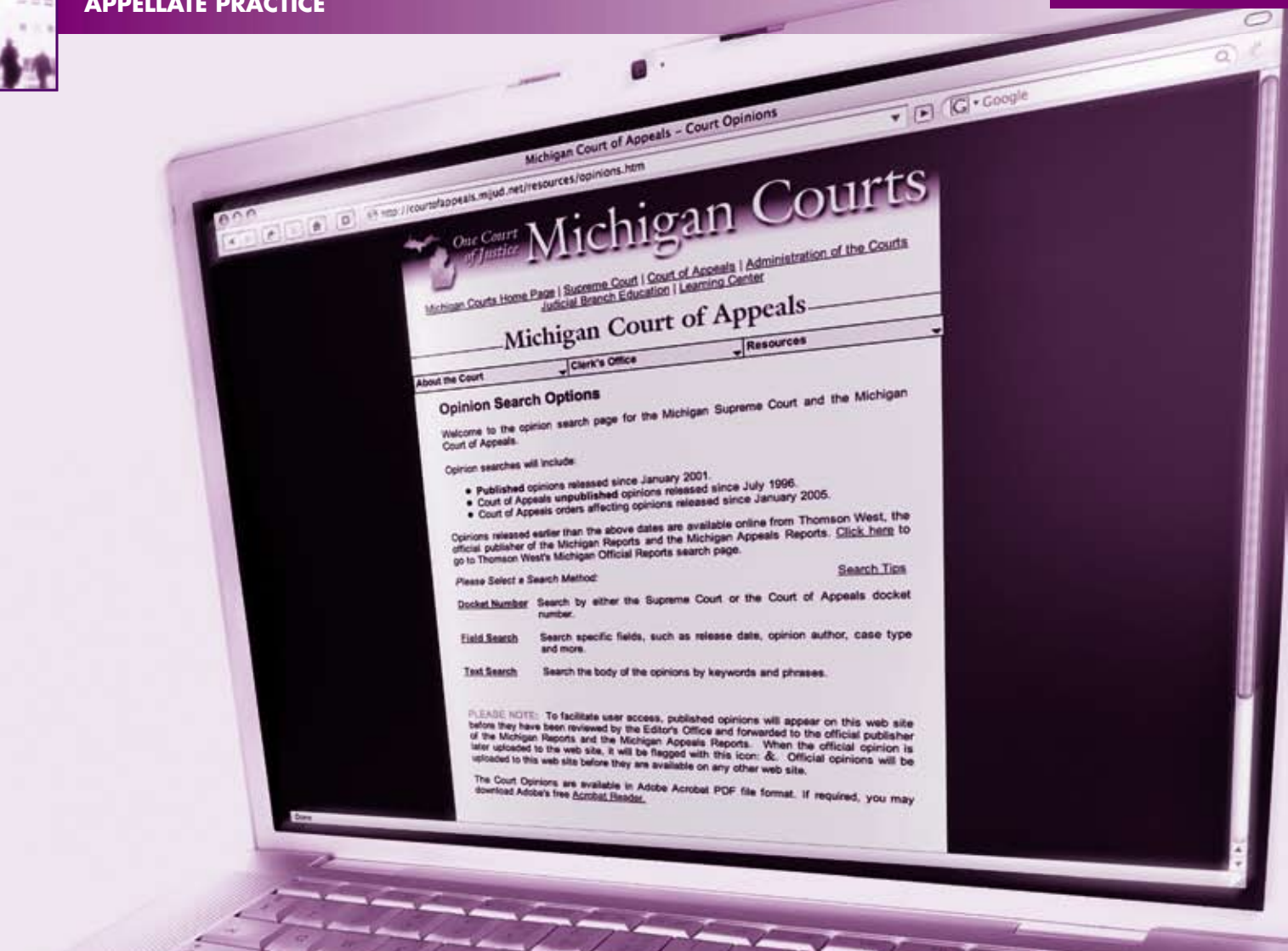

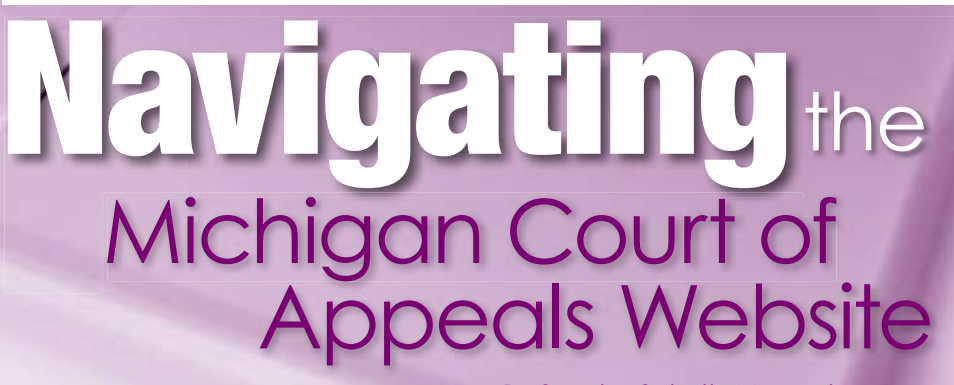

By Sandra Schultz Mengel

**THE Michigan Court of Appeals (COA) website provides easy access to a wide range of information for practitioners.<br>It's available around the clock, at no charge. This article highlights the offerings and provides tips for** he Michigan Court of Appeals (COA) website provides easy access to a wide range of information for practitioners. It's available around the clock, at no charge. This article users need.

## **Accessing the Website**

Users can go directly to the website at http://courtofappeals. mijud.net, or they can access the website through the home page of the Michigan judiciary at http://courts.michigan.gov. The judiciary's web page also provides access to the websites for the Michigan Supreme Court, Michigan trial courts, the Hall of Justice Learning Center, the Michigan Judicial Institute, and the State Court Administrative Office.

## **Finding What You're Looking For**

The COA home page organizes court information into three main categories: About the Court, Clerk's Office, and Resources.

Here's a look at what you'll find within each main category:

### About the Court

- Welcome message
- History of the Court
- Judicial biographies
- Judges from 1964 to the present
- Information concerning the court settlement program
- Frequently asked questions
- General court policies

#### Clerk's Office

- Internal operating procedures
- District offices (maps and contact information)

The Michigan Court of Appeals (COA) website provides easy access to a wide range of information for practitioners. It's available around the clock, at no charge.

- Case call schedule (schedules of oral argument)
- Court holidays
- Comment form

#### **Resources**

- Case inquiry (individual case dockets, lists of cases by attorney, and lists of cases by party)
- Court opinions (Supreme Court and Court of Appeals opinions from 1996 to the present)
- Michigan Appellate Digest
- Pro per manuals
- Court rules
- Forms
- $\bullet$  E-filing
- Budget information
- Press releases
- Media information
- Legal links
- Employment opportunities
- Reports (annual reports and work group reports concerning delay reduction, dependency appeals, record production, and summary disposition track)
- Time calculator

Additionally, the "What's New" section of the home page provides notices and alerts about court business. Links to other judiciary websites appear at the top and bottom of all primary pages.

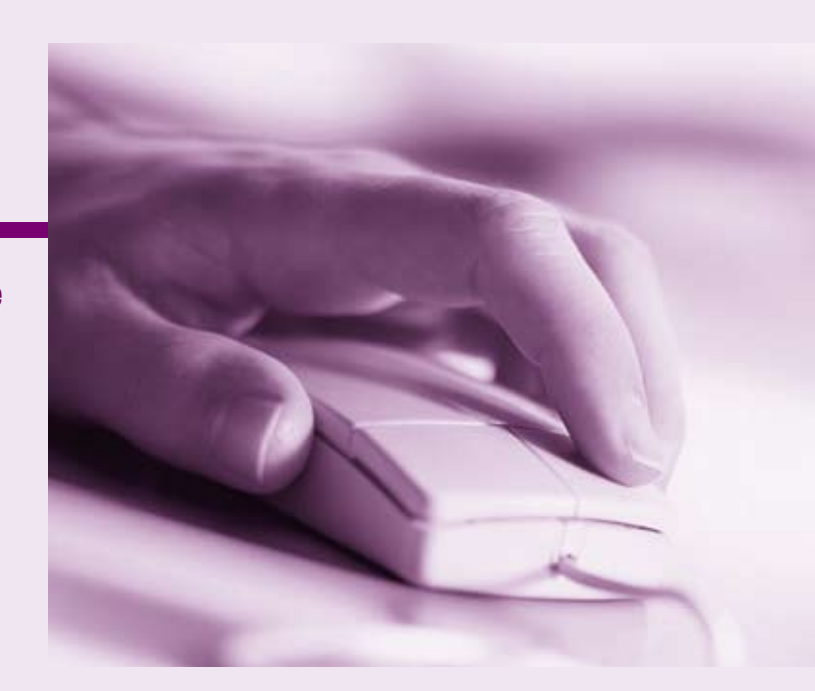

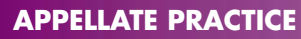

# **Practitioner Tips**

26

The following table identifies common questions about the Court and quick tips for finding the answers on the COA website.

 $a$  0

ø

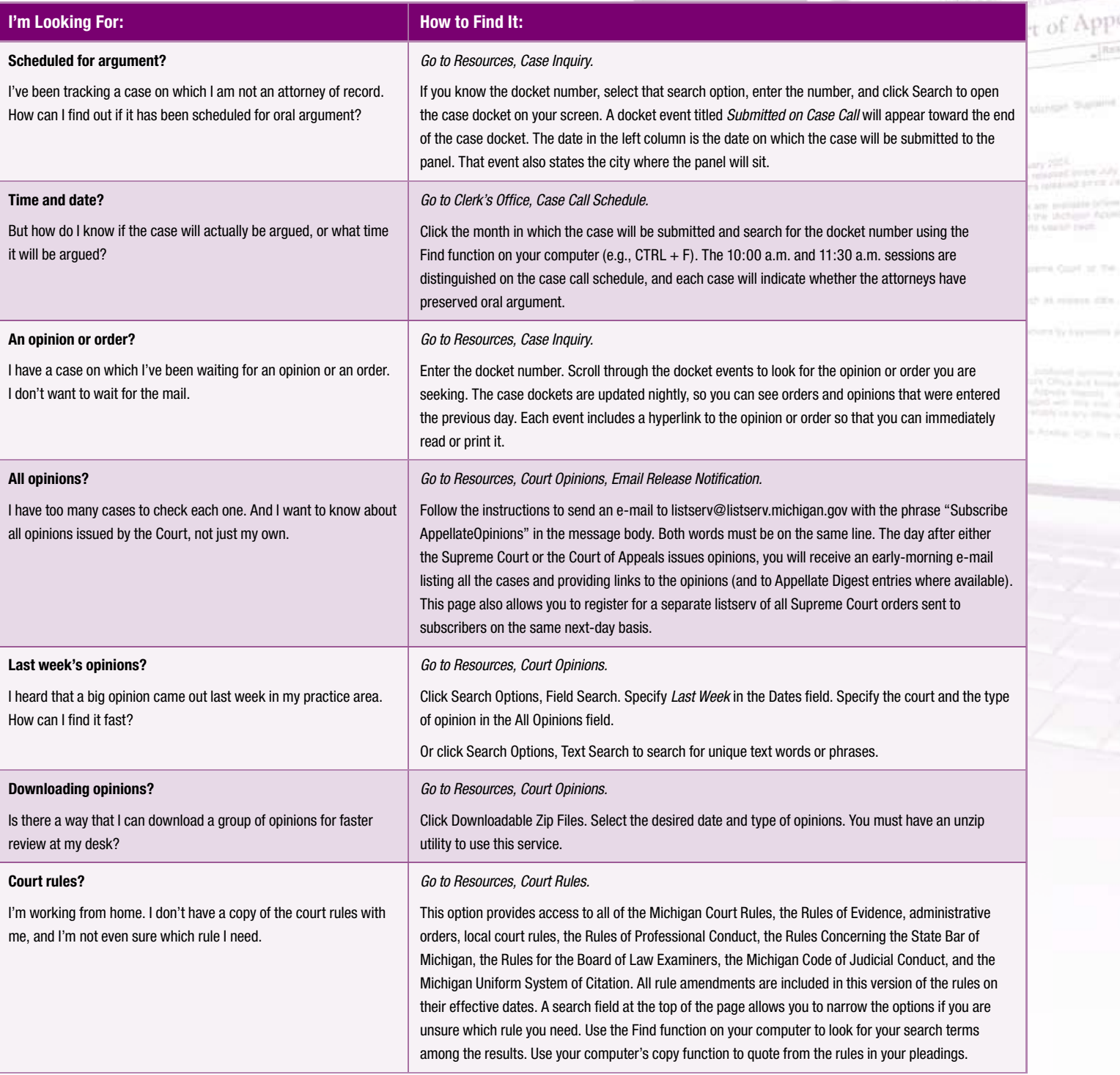

эđ

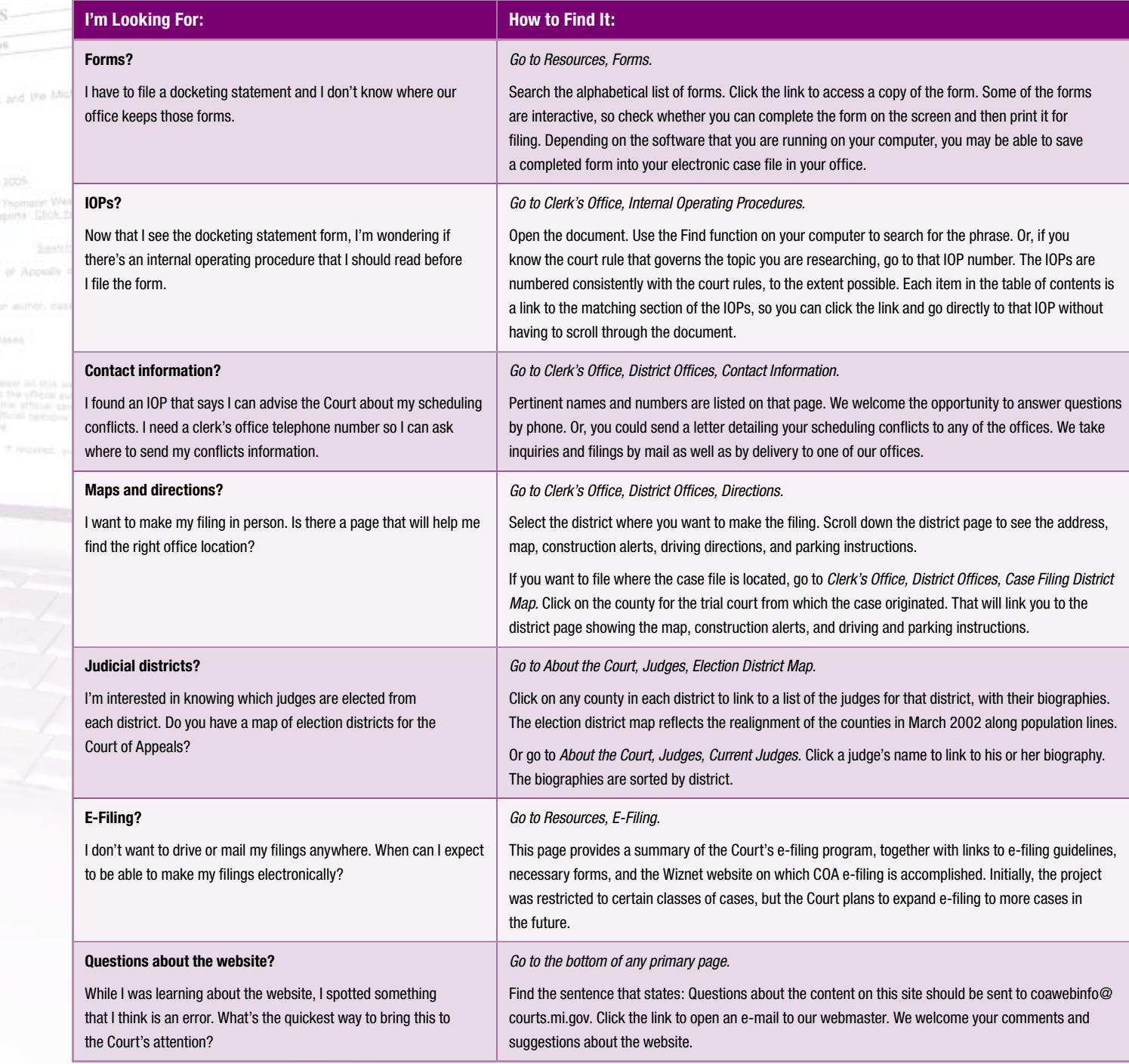

*Sandra Schultz Mengel is the chief clerk of the Michigan Court of Appeals. She is the Court's liaison to the State Bar of Michigan Appellate Practice Section Council and a member of the planning committee for the tri-annual Michigan Appellate Bench Bar Conferences. She recommends the Court's website to practitioners and non-practitioners alike and attributes the website's scope and functionality to the creativity and skill of the Court's in-house information systems staff.*